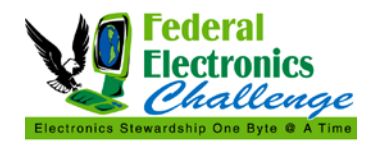

### **PURPOSE**

This document provides background information and step-by-step instructions for using data from the Federal Electronics Challenge Annual Reporting Form to calculate environmental benefits using the Electronics Environmental Benefits Calculator, version 3.1.

### **ELECTRONICS ENVIRONMENTAL BENEFITS CALCULATOR**

The Electronics Environmental Benefits Calculator (EEBC) was developed to assist organizations in estimating the environmental benefits of greening their purchase, use, and end-of-life management of electronics. Data collected by Federal Electronics Challenge (FEC) Facility Partners and submitted using the FEC Annual Reporting Form (ARF) is easily entered into the EEBC to calculate environmental benefits such as reductions in greenhouse gas emissions, energy use, toxic material use, and hazardous waste generation.

The EEBC currently estimates the environmental benefits accruing from the following activities:

- Purchase or lease of Electronic Product Environmental Assessment Tool (EPEAT®)-registered computer products including, desktop computers, liquid crystal display (LCD) monitors, and notebook computers;
- Power management of computers and monitors currently in use at a facility;
- Extending the service life of computer and monitors within a facility;
- Reuse and recycling of desktop computers, LCD monitors, cathode ray tube (CRT) monitors, notebook computers, and mobile telephones; and
- Recycling of mixed loads of electronics.

The EEBC allows users to calculate the environmental benefits of any combination of these electronics stewardship activities, depending on Partner interest and available data.

## **USING DATA FROM THE ANNUAL REPORTING FORM TO CALCULATE BENEFITS**

The table below summarizes data elements from the FEC ARF and where to enter them into the EEBC Microsoft Excel spreadsheet, along with brief instructions. For most data elements, all that is needed is a simple data transfer from the ARF to the EEBC.

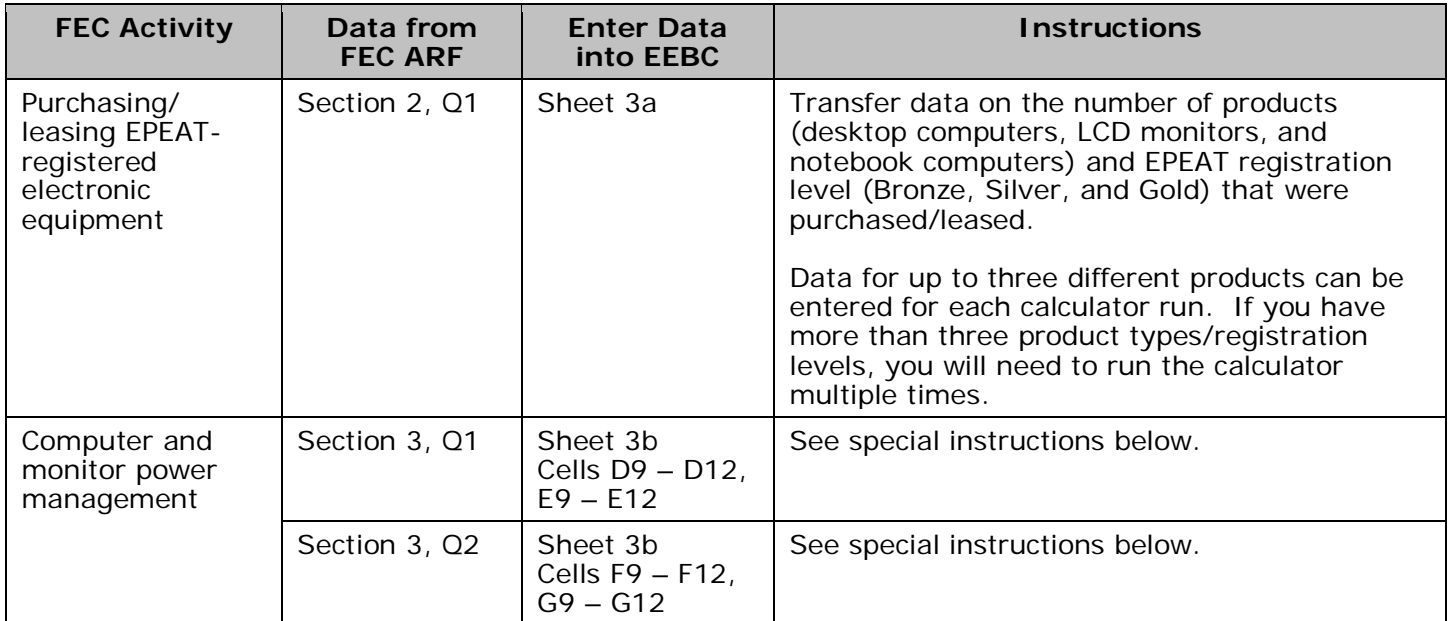

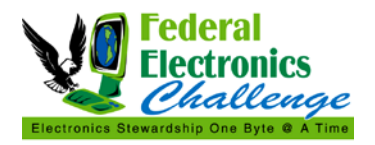

Updated: 7/25/2012

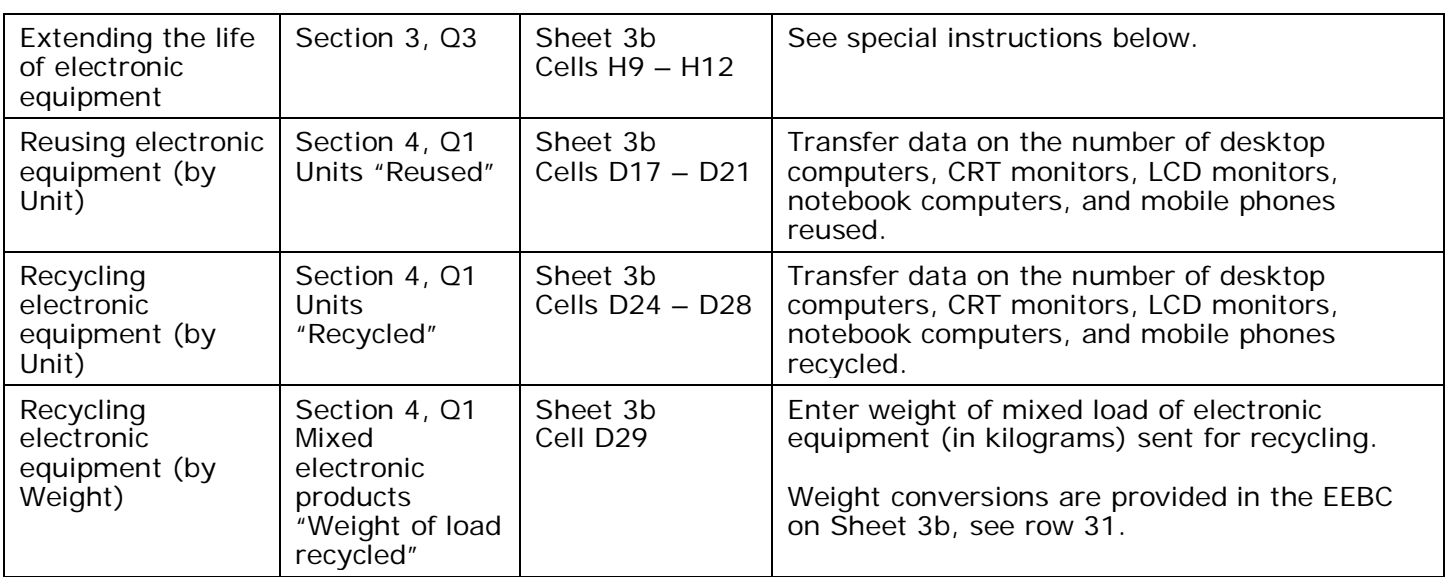

### **Special Instructions for "Computer and monitor power management"**

The ENERGY STAR 5.0 specification for monitors went into effect on October 30, 2009 for displays less than 30 inches. Any ENERGY STAR qualified monitors purchased after this date is likely to meet ENERGY STAR 5.0. Any ENERGY STAR monitors older than this date are likely to meet ENERGY STAR 4.\*.

The ENERGY STAR 5.2 specification for computers went into effect on July 1, 2009. Any ENERGY STAR qualified computers purchased after this date are likely to meet ENERGY STAR 5.2. Any ENERGY STAR computers older than this date are likely to be ENERGY STAR 4.\*.

Please note that there are currently no CRT monitors qualified to the ENERGY STAR 5.0 specification. Any ENERGY STAR qualified CRT monitors in use at your organization are likely ENERGY STAR 4.\* or older.

*Example:* 

Facility A has the following electronic equipment in use, with associated power management enabling rates:

- 100 Desktop computers<br>50 CRT monitors
- 50 CRT monitors<br>70 LCD monitors
- **LCD monitors**
- 30 Laptop/notebook computers

Estimated percentage of enabled monitors: 90% Estimated percentage of enabled computers: 60%

Facility A bought 50 of the desktop computers and all 30 laptop/notebook computers in 2011 – they are all ENERGY STAR 5.2. The other 50 desktop computers were bought in 2008 - they are ENERGY STAR 4.\*. Facility A bought the 70 LCD monitors with the new computers in 2011 – they are all ENERGY STAR 5.0. The CRT monitors in use have been around since 2006 – they are ENERGY STAR 4.\*.

This data would be entered as follows in the EEBC:

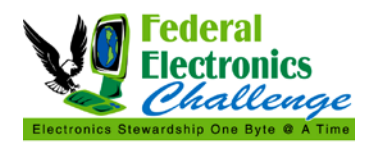

Updated: 7/25/2012

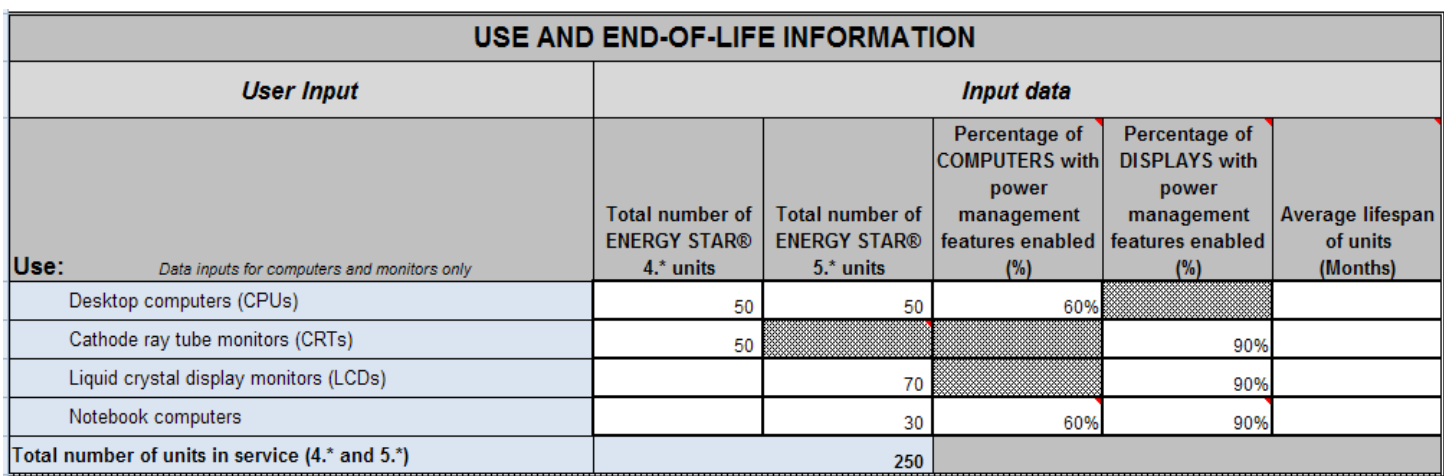

## **Special Instructions for "Extending the life of electronics equipment"**

The EEBC allows you to enter the average lifespan of desktop computers, CRT monitors, LCD monitors, and notebook computers. The ARF only requests the average lifespan of a computer at your organization. You have a number of options for entering the lifespan data from your ARF in the EEBC:

- Enter this data for just desktop computers.
- Enter this data for desktop computers and the monitor type(s) in use with desktop computers at your facility.
- Enter this data for all computers (desktop and laptop/notebook) and monitors (CRT and LCD).
- Enter this data for desktop computers and estimate the lifespan for the other equipment.

## **NO BENEFITS DISPLAYING**

The EEBC compares the user entered data (e.g., power management rate or life span) to the baseline data for the entered product. If the user entered data is less than or equal to the baseline, then no benefits are calculated.

In version 3.0 of the EEBC, the following enabling rates are used for the baseline:

- Desktop computers: 8%
- CRT monitors: 81%
- LCD monitors: 81%
- Notebooks (computer portion): 8%
- Notebooks (display portion): 81%

In version 3.0 of the EEBC, the following life spans are used for the baseline:

- Desktop computers: 51 months
- CRT monitors: 51 months
- LCD monitors: 51 months
- Notebooks/laptops: 38 months

The references for these assumptions are detailed in Sheets 8a and 8c.

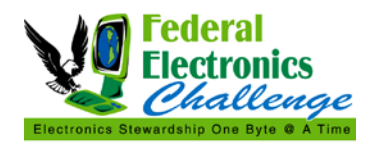

## **FIRST YEAR AND LIFETIME BENEFITS**

The EEBC separately provides information on benefits accrued in the first year of owning, using, or reusing/recycling an electronic product and the benefits accrued over the lifetime of owning and using a product. These benefits are broken out as follows:

First Year:

- All savings from reduced toxicity, recycled content material use, recycled content in packaging, and reuse of packaging from the purchase or lease of an EPEAT-registered product.
- One year of energy efficiency savings from use of an EPEAT-registered product or from enabling power management on a product above the default rate.
- All savings from the reuse and recycling of any electronic equipment.

Lifetime:

- All the benefits listed in the first year savings.
- All savings from the reduction in hazardous waste at the end-of-life of an EPEAT-registered product.
- The remaining years of energy efficiency savings from the use of an EPEAT-registered product, or from enabling power management on a product above the default rate. The number of years in a product's lifetime is based on the average lifetime of the product.
- All savings from extending the life of electronic equipment.

### **ADDITIONAL QUESTIONS?**

Please see the FEC resource, *Using the Electronics Environmental Benefits Calculator (EEBC)* at: [http://www2.epa.gov/fec/using-electronics-environmental-benefits-calculator-eebc-7252012.](http://www2.epa.gov/fec/using-electronics-environmental-benefits-calculator-eebc-7252012)

#### **REFERENCES**

Information and instructions for the FEC Annual Reporting Form are available at: [http://www2.epa.gov/fec/baseline-survey-reporting.](http://www2.epa.gov/fec/baseline-survey-reporting)

The Electronics Environmental Benefits Calculator may be downloaded as a Microsoft Excel® spreadsheet at: [http://www2.epa.gov/fec/publications-and-resources#calculator.](http://www2.epa.gov/fec/publications-and-resources#calculator)

## **CONTACT INFORMATION**

If you have questions related to this resource or need other assistance with the Federal Electronics Challenge, please contact your Regional Champion: [http://www2.epa.gov/fec/technical-assistance.](http://www2.epa.gov/fec/technical-assistance)

Visit the FEC online:<http://www2.epa.gov/fec/>

E-mail the FEC: [fec@epa.gov](mailto:fec@epa.gov)